# Journal des modifications

#### **Version 2.0.1**

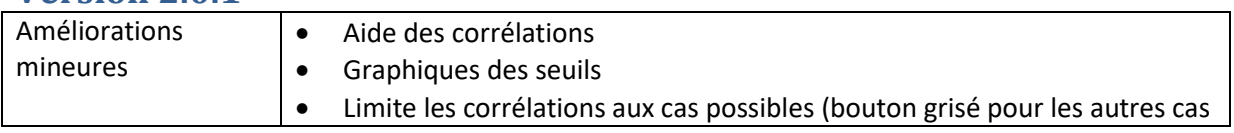

#### **Version 2.0.0**

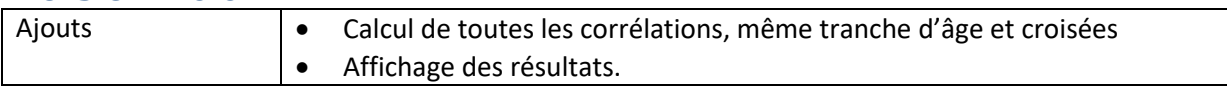

#### **Version 1.1.4**

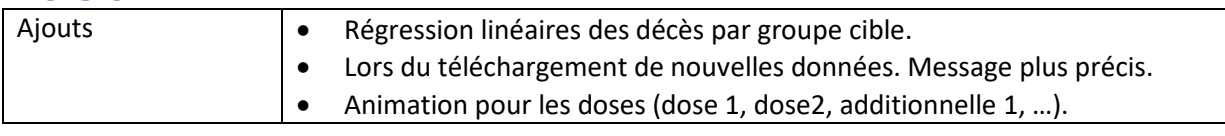

#### **Version 1.1.3**

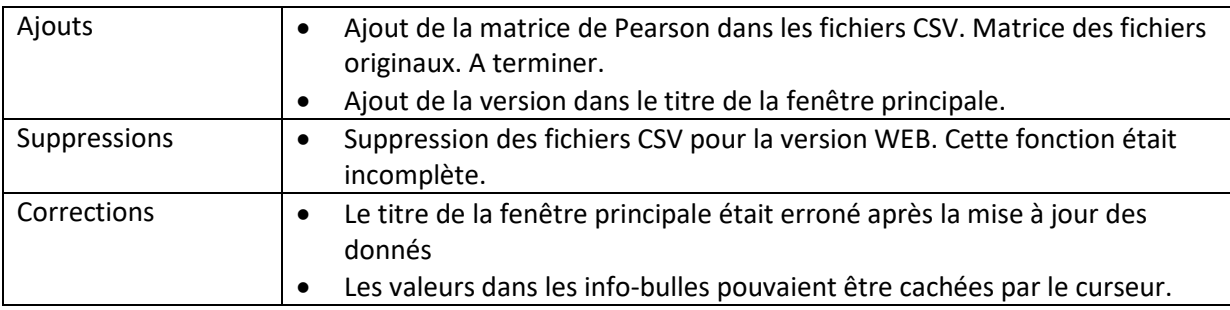

#### **Version 1.1.2**

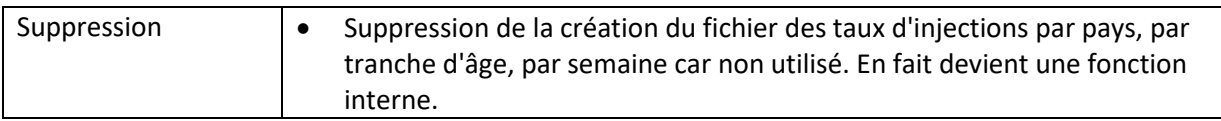

#### **Version 1.1.1**

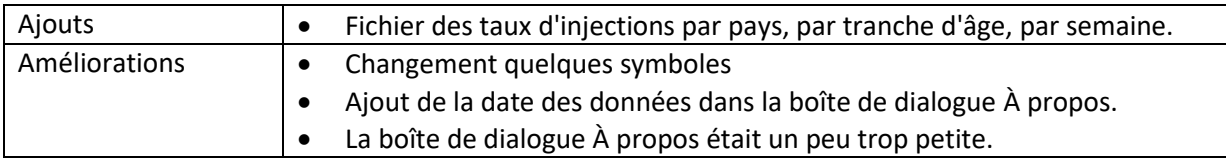

### **Version 1.1.0 (version intermédiaire non publiée)**

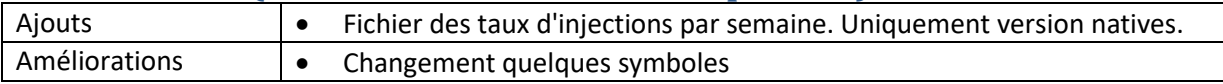

#### **Version 1.0.1**

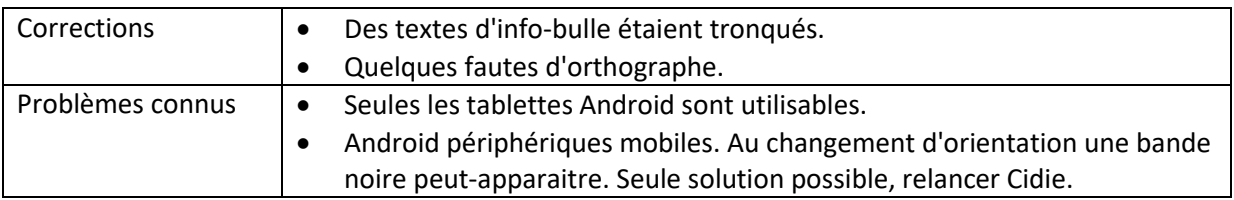

## **Version 1.0.0**

Version initiale